#### Computer Science 50

Introduction to Computer Science I

#### Harvard College

Week 10

**David J. Malan** malan@post.harvard.edu

# Your Classmates by Year

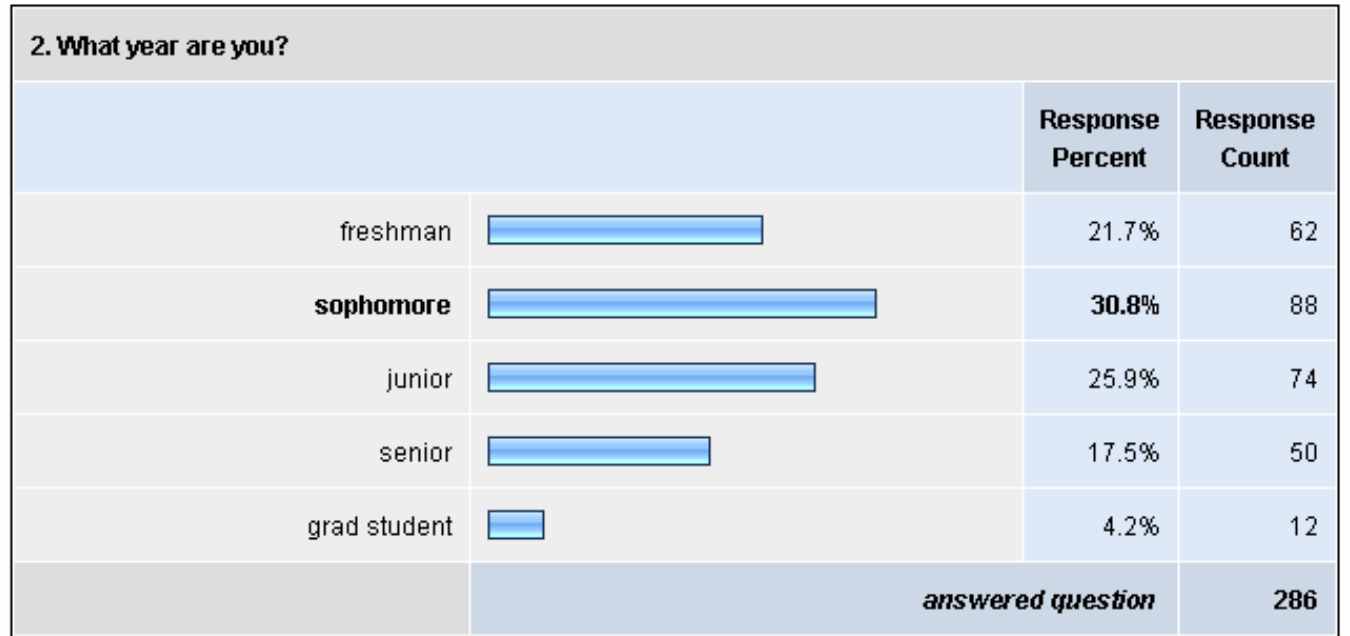

# Your Classmates by Gender

- Female 29% 79  $\mathbb{Z}^n$
- Male 71% 194

## Your Classmates' Comfort Levels

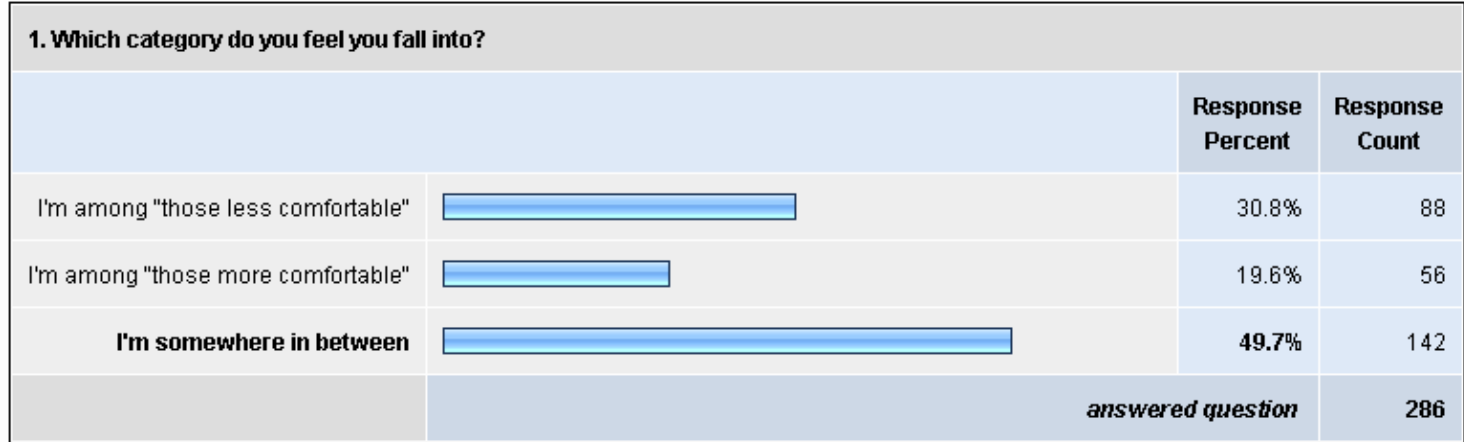

### Your Classmates' Prior Experience

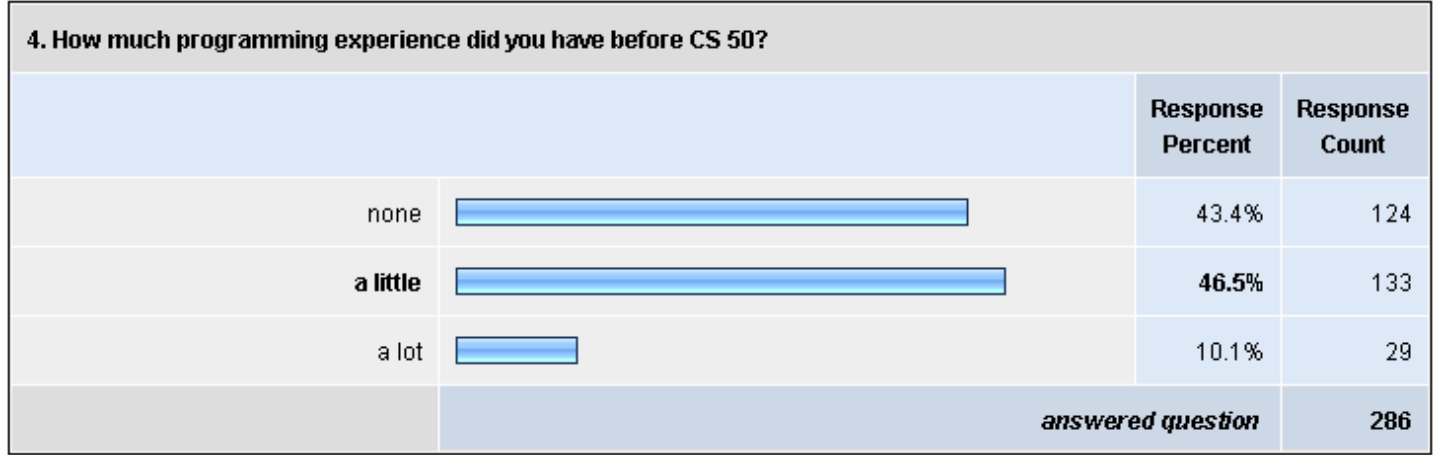

# Time Spent on Problem Sets

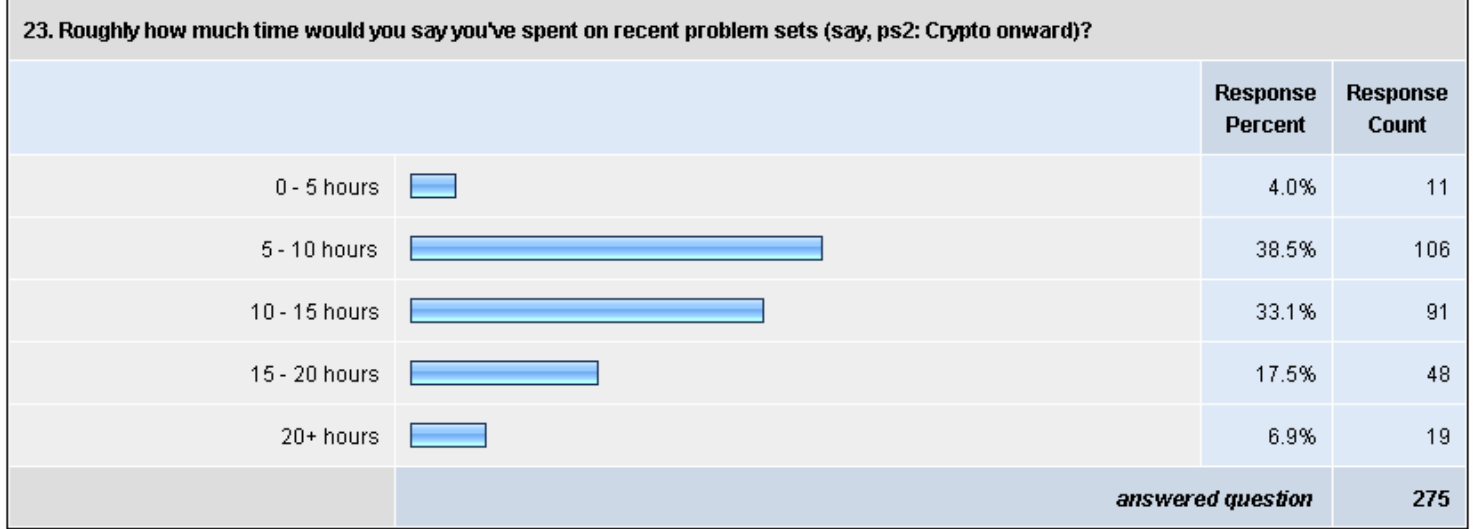

# Oh, the Places You'll Go!

- **CS 51: Introduction to Computer Science II** W **sneak preview on Friday, 7 December 2007**
	- Abstraction and design in computation. Topics include: Functional and objectoriented styles of programming; software engineering in the small; implementation of a language interpreter. Goal: understanding how to design large programs to make them readable, maintainable, efficient, and elegant. Exercises in LISP (Scheme) and C++.
- **CS 61:** Systems Programming and Machine Organization **sneak preview on Monday, 10 December 2007**
	- Fundamentals of computer systems programming, machine organization, and performance tuning. This course provides a solid background in systems programming and a deep understanding of low-level machine organization and design. Topics include C and assembly language programming, program optimization, memory hierarchy and caching, virtual memory and dynamic memory management, concurrency, threads, and synchronization.

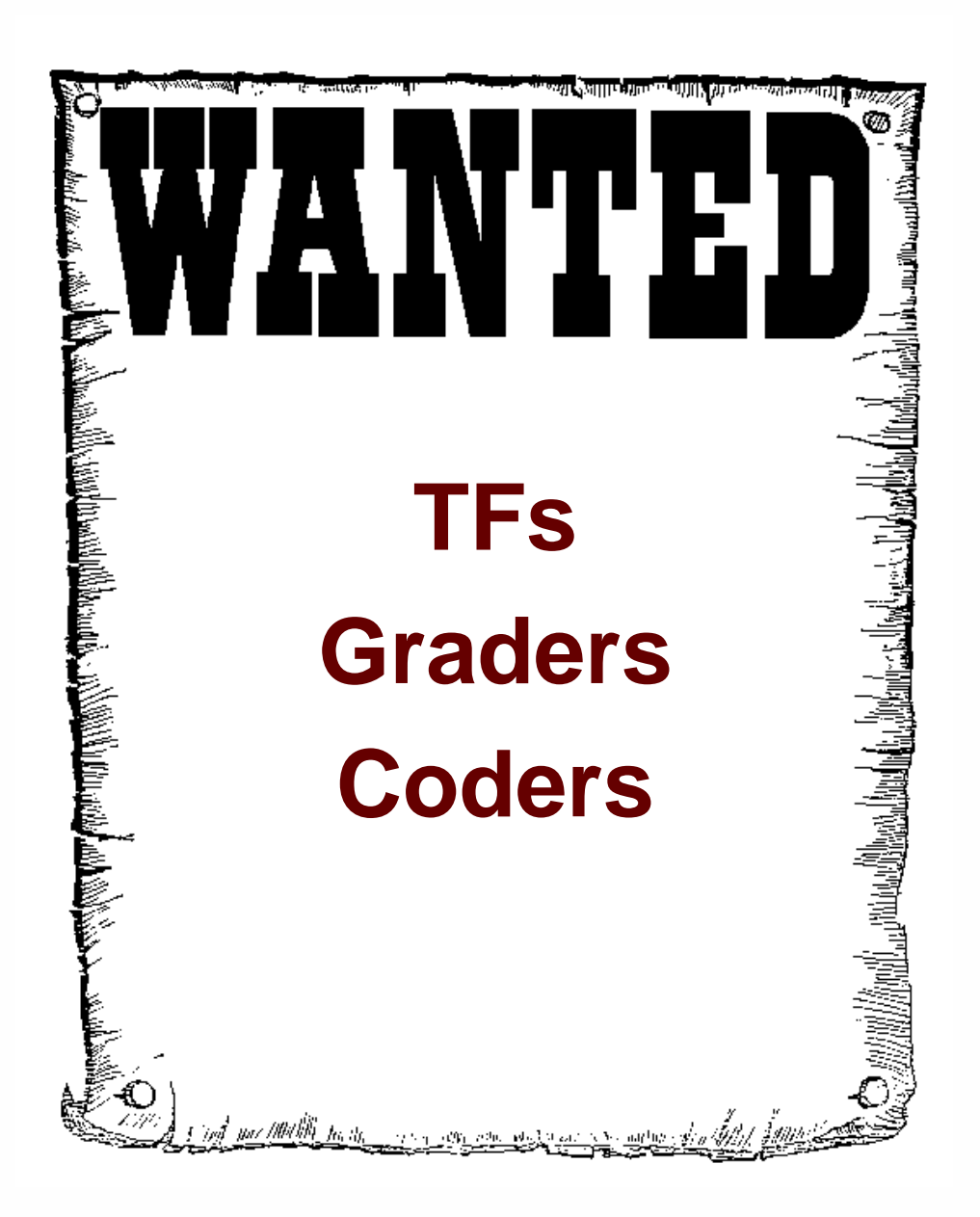

Image from http://members.memlane.com/gromboug/P16MvSig.htm.

# The year was 1995...

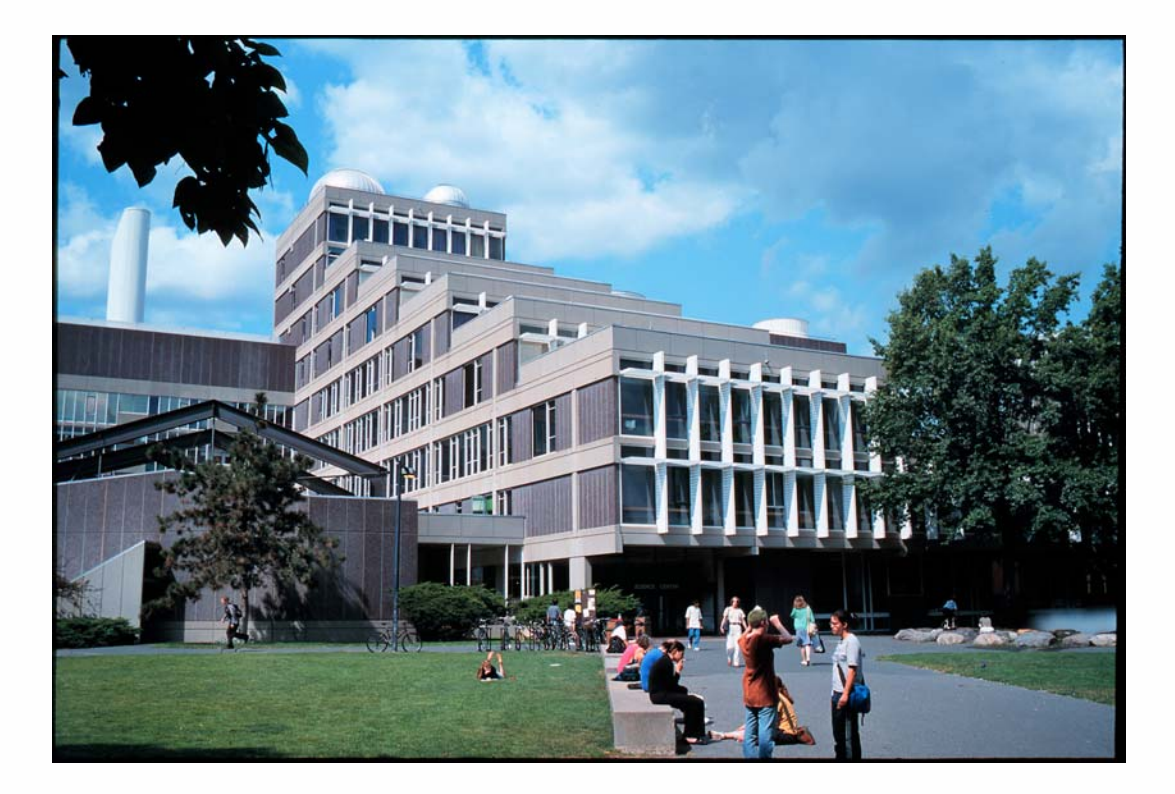

# Recommended Reading

**TCP/IP Tutorial**

http://www.w3schools.com/tcpip/

- **How Web Servers Work**http://computer.howstuffworks.com/web-server.htm
- **XHTML Tutorial** $\mathbb{Z}^n$ http://www.w3schools.com/xhtml/
- **CSS Tutorial**  $\mathbb{Z}^n$

http://www.w3schools.com/css/

- **PHP Tutorial**http://www.w3schools.com/php/
- **SQL Tutorial** http://www.w3schools.com/sql/

# "RTFM"

### **PHP Manual**

http://us.php.net/manual/en/

#### **MySQL 5.0 Reference Manual**  $\mathbb{Z}$

http://dev.mysql.com/doc/refman/5.0/en/

## Use the Bulletin Board!

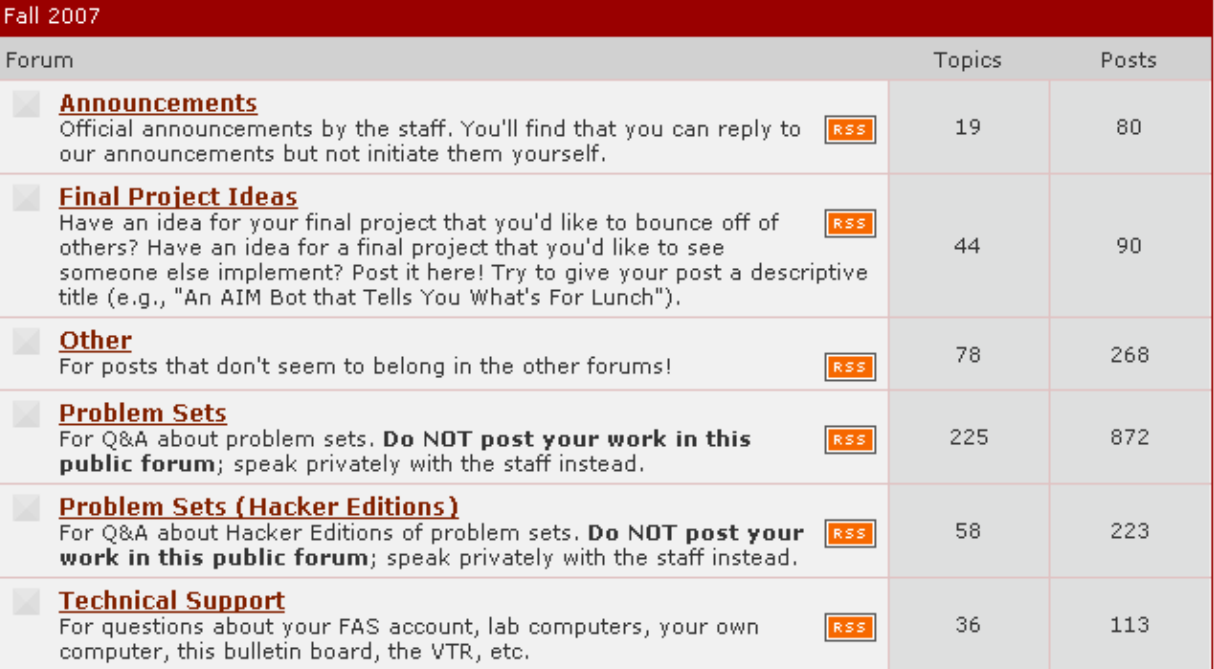

# TCP/IP

Mac or PC computer that was originally connected to the cable or DSL modem

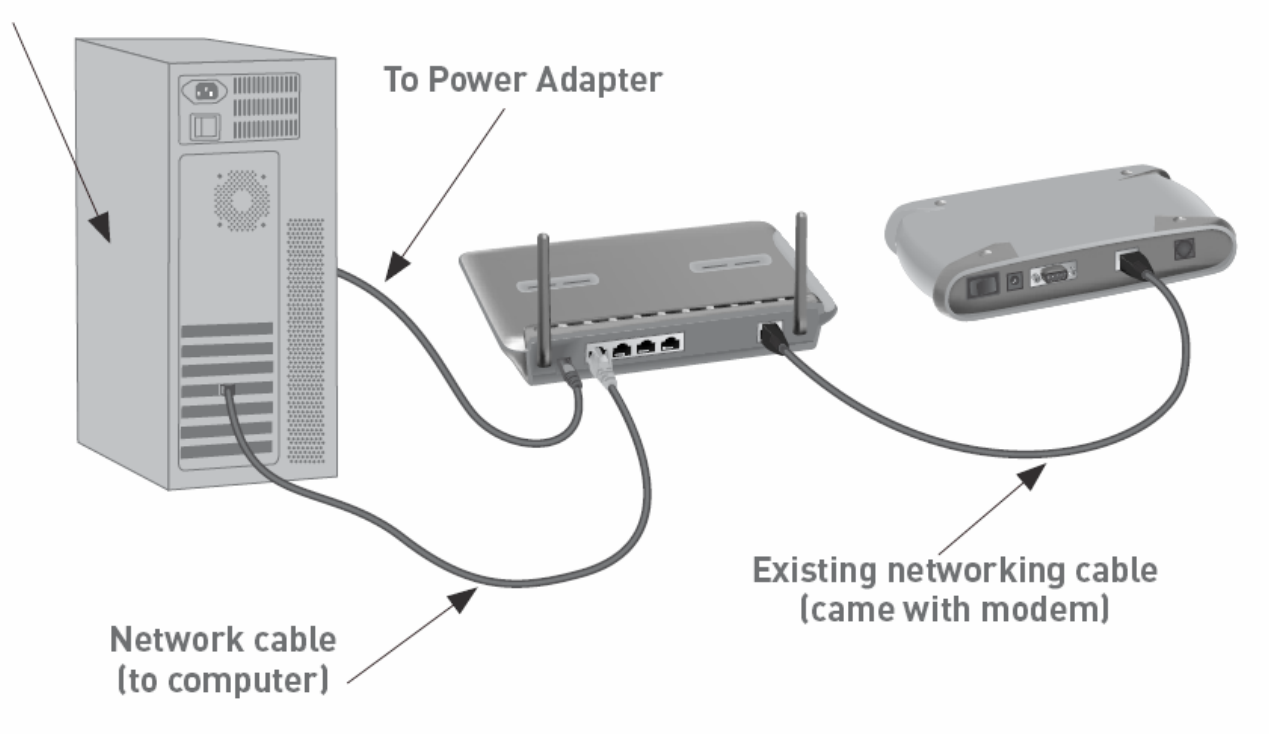

# HTTP

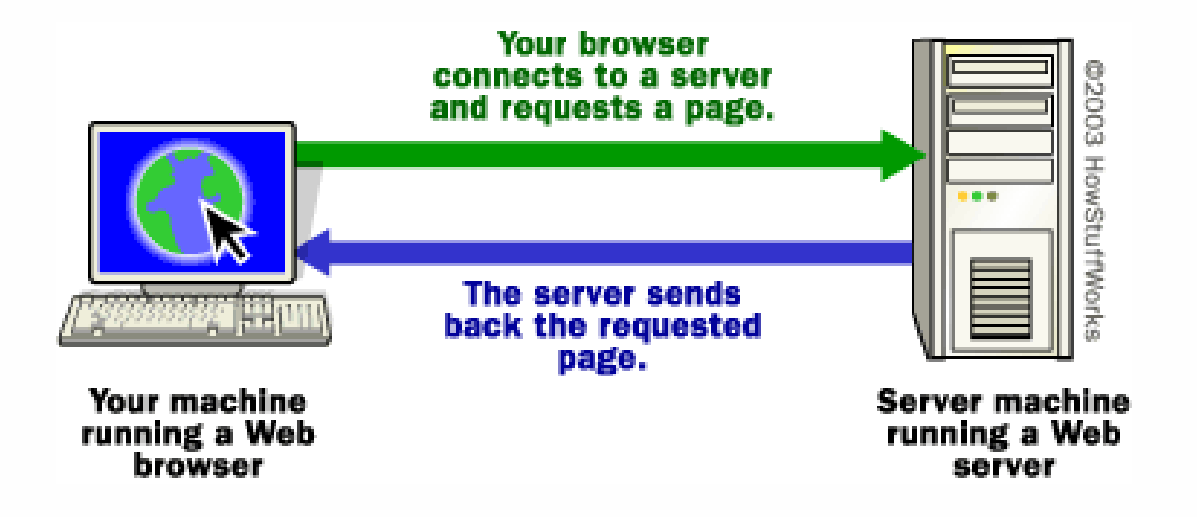

# XHTML

```
<!DOCTYPE html PUBLIC "-//W3C//DTD XHTML 1.0 Transitional//EN"
     "http://www.w3.org/TR/xhtml1/DTD/xhtml1-transitional.dtd">
<html xmlns="http://www.w3.org/1999/xhtml">
  <head><title>hello, world</title>
  </head>
  <body>
   hello, world
  </body>
</html>
```
## **CSS**

```
<!DOCTYPE html PUBLIC "-//W3C//DTD XHTML 1.0 Transitional//EN"
     "http://www.w3.org/TR/xhtml1/DTD/xhtml1-transitional.dtd">
```
**<html xmlns="http://www.w3.org/1999/xhtml">**

**<head>**

#### **<link href="styles.css" rel="stylesheet" type="text/css" />**

```
<title>hello, world</title>
  </head>
  <body>
   hello, world
  </body>
</html>
```
# Validation

**http://validator.w3.org/**

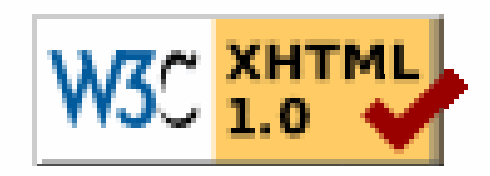

# Forms

**Text Fields<input name="email" type="text" /> Password Fields<input name="password" type="password" /> Checkboxes<input name="save" type="checkbox" /> Radio Buttons<input name="gender" type="radio" value="F" /> <input name="gender" type="radio" value="M" /> Drop-Down Menus <select name="dorm"><option value=""></option> <option value="Matthews"></option> <option value="Weld"></option> </select>**

# Mispellings

#### **\$dictionary[\$word] = TRUE;**

## Some Predefined Variables

- **\$\_GET**
- **\$\_POST**

# SQL

- **SELECT**
- $\mathbb{Z}^*$ **INSERT**
- **UPDATE**
- **DELETE**W.

#### Computer Science 50

Introduction to Computer Science I

#### Harvard College

Week 10

**David J. Malan** malan@post.harvard.edu